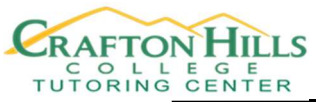

## Chapter 4 Probability Distributions

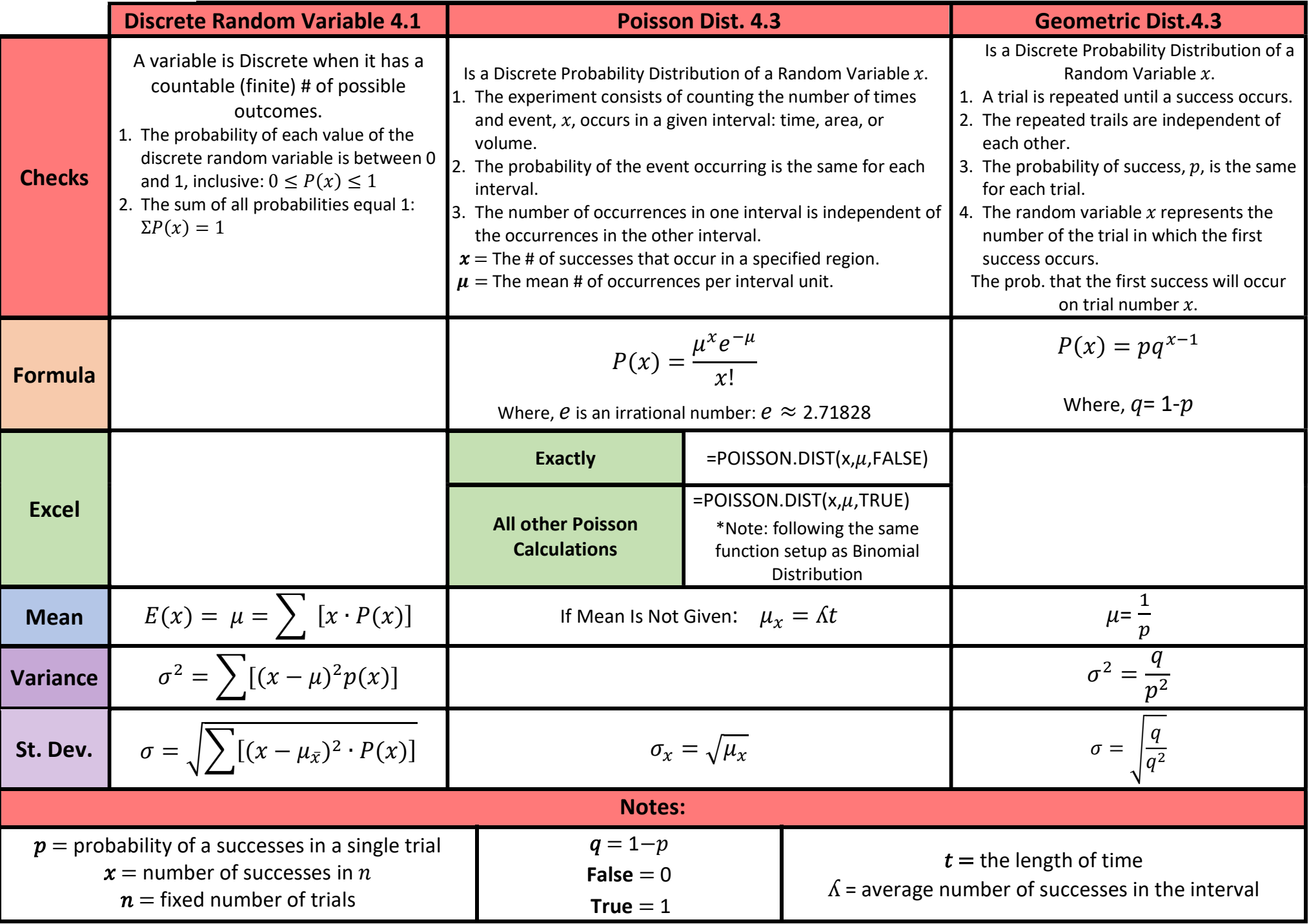

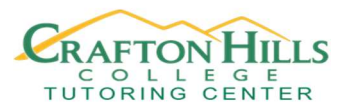

## Chapter 4.2 The Binomial Probability Distribution

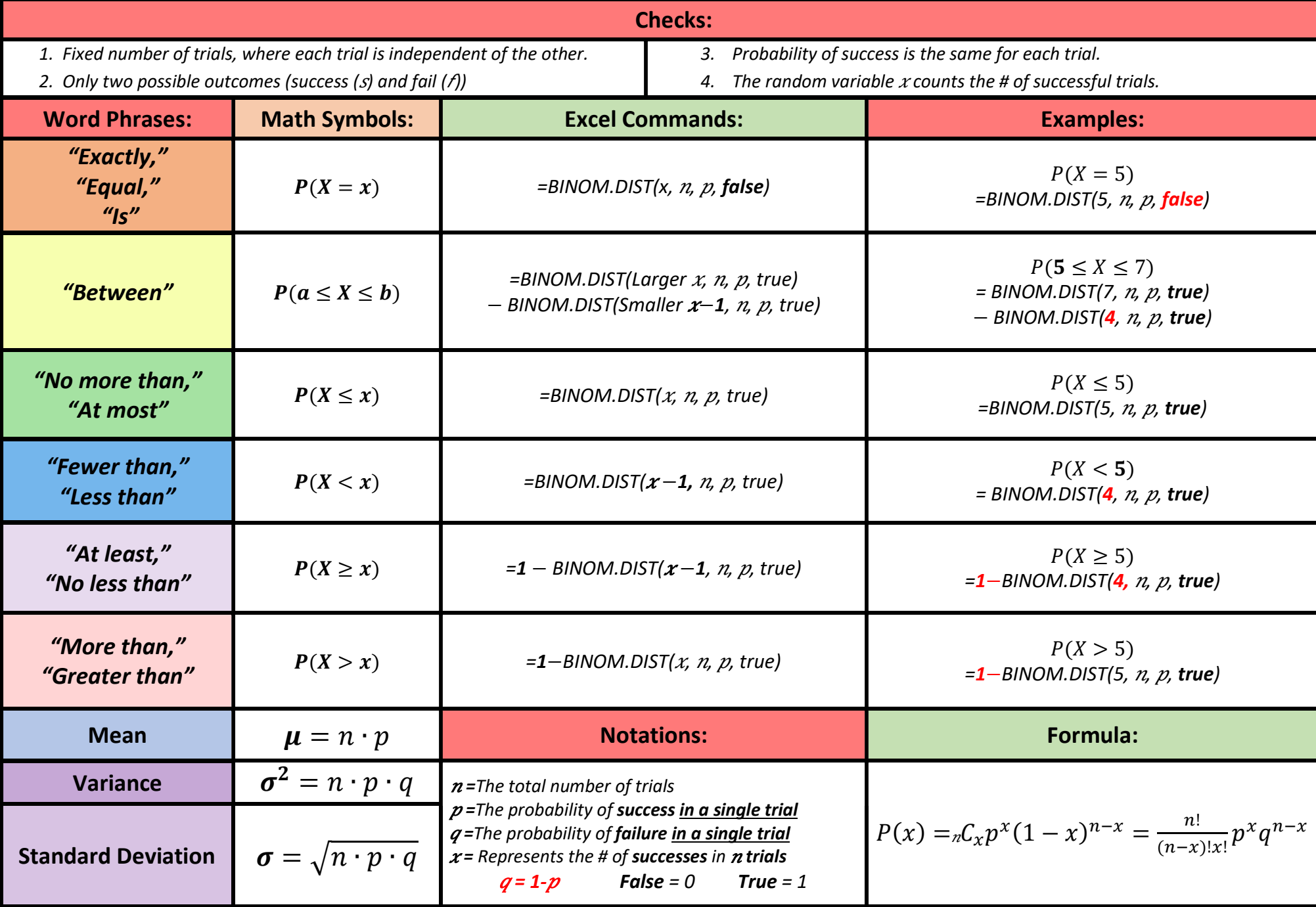